# 4.14.3 CO-05-16-03 : diffusion jeu de données Coriolis

La diffusion jeu de données Coriolis produit une image fichier de la base Coriolis. Elle concerne toutes les stations et trajectoires diffusables publiquement de la base de données Coriolis.

Dans ce cas, elle est effectuée de façon ponctuelle (ex : une fois par an).

Elle est aussi utilisée régulièrement pour diffuser les observations in-situ aux analyses objectives (ex : une fois par jour).

### **Paramètrage :**

- La section de paramétrage est située dans un fichier de paramétrage. (/dat/configuration.txt)
- Le fichier de configuration est donné en paramètre du traitement.
- Le fichier de configuration comprend entre autres :
	- o Les requêtes de sélection d'observations :
		- La requête de sélection des stations
		- La requête de sélection des locations.
	- o L'activation ou non de la compression des fichiers (gzip).
	- o Le code du jeu de données (une chaîne de caractère sans '\_' qui caractérise le jeu de données).
	- o Le format des fichiers diffusés (fonction de génération utilisée)
	- o Le répertoire de diffusion
	- o Les paramètres d'exportation des profils

# **Organisation :**

Le répertoire de diffusion contient un fichier par jour, par type de données;

### **Nomenclature du fichier quotidien :**

CO\_CCCCCCCC\_YYYYMMDD\_XX\_YY.nc.gz

- CO : bigramme Coriolis
- CCCCCCCC : code du jeu de données
- YYYYMMDD : jour des observations
- XX : TS (série temporelle) ou PR (profils)
- YY : type de données
- .gz : suffixe de compression gzip si la compression est sélectionnée

### **Format de fichier**

• Format NetCDF OCO in-situ réf. IF007302 compressés avec gzip (ce format peut contenir des profils, des séries temporelles ou des trajectoires) .

Remarque : un autre format peut être spécifié dans le fichier de configuration

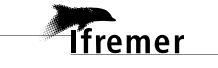

• Toutes les observations sont classées dans l'ordre chronologique croissant.

## **Types de données PR (profils) :**

- PF profils Argo
- XB profils XBT ou XCTD
- CT profils CTD
- BA profils BATHY en provenance du GTS
- TE profils TESAC en provenance du GTS
- MO profils de mouillages

# **Types de données TS (série temporelle) :**

- TS trajectoires TSG
- AR trajectoires Argo
- DB trajectoires de bouées

## **Critère de diffusion d'une série temporelle :**

• Les localisations ont été contrôlées.

### **Remarques :**

- Si une station n'a pas de profils ou de mesures, elle n'est pas diffusée.
- Plusieurs diffusions CO-05-16-03 peuvent être activées simultanément.

# **Exemple :**

Profils des flotteurs Argo observés le 25 avril 2003 pour le jeu de données RTQCGL01 (analyse temps réel globale).

• .\CO\_RTQCGL01\_20030425\_PR\_PF.nc

# **Rapport de diffusion :**

Un rapport de diffusion est transmis aux opérateurs.

Il comprend entre autres :

- Le nombre total de stations diffusées et le détail par type de données ;
- Le nombre total de locations diffusées et le détail par type de données ;
- La durée totale de diffusion.

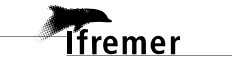